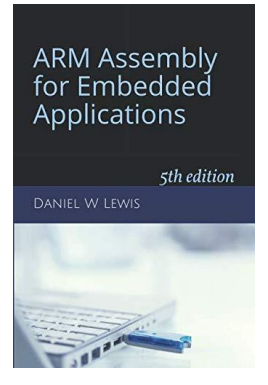

## *Programming Lab 11C* **Implementing Division for Q16 Fixed-Point Reals**

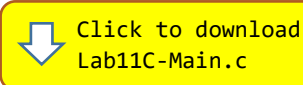

*Topics: Representation of real numbers using Q16 fixed-point.* Prerequisite Reading: Chapters 1-11 Revised: June 7, 2021

*Background:* Q16 division requires that the 32-bit Q16 dividend be positioned in the middle of a 64-bit integer and sign-extended so that the imaginary binary point will be in the middle of the resulting quotient. Unfortunately, the ARM integer divide instructions only support a 32-bit dividend.

Writing a function for 64÷32 division normally requires a loop of 32 iterations – once for every bit in the divisor. However, a loop of 16 iterations is sufficient to convert the quotient of a UDIV instruction to an *unsigned* Q16 quotient as shown in the adjacent pseudocode. This may be used as the basis of a routine to produce a *signed* Q16 quotient from the absolute values of its operands by handling the sign of the quotient separately.

*Assignment:* The main program includes a C function Q16Divide that uses this approach to implement Q16 division. You can compile and run the program as is without writing any assembly. However, your task is to create a faster version of Q16Divide in assembly using the C version to guide your implementation. The original C version has been defined as "weak", so that the linker will automatically replace it in the executable image by the one you create in assembly; there is no need to remove the C version.

Since the objective of implementing the function in assembly is speed, you are to avoid branch instructions. Use the .rept and .endr directives to "unroll" the loop, use bitwise operations to change the sign of a value, and implement simple decisions using IT instructions instead of a CMP and conditional branch wherever possible.

The main program repeatedly calls your Q16Divide function with randomly selected dividends and divisors and compares the quotient and execution time to that of a reference version written entirely in  $C<sup>1</sup>$ . Updates to the display will pause on any error or while the blue push-button is pressed. Errors are displayed as white text on a red background.

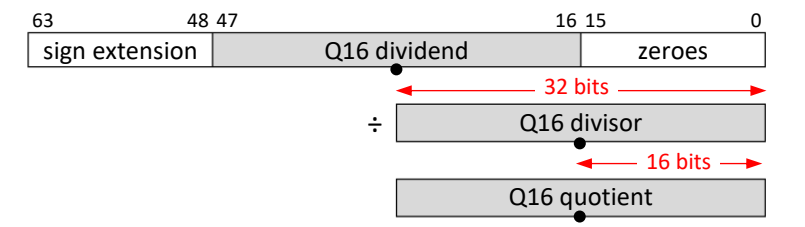

*repeat 16 times: { quotient* ← 2 × *quotient remainder* ← 2 × *remainder if (remainder* ≥ *divisor) { remainder* ← *remainder* − *divisor*  $quotient \leftarrow quotient + 1$ *} }*

## **ARM Assembly** for Embedded Applications

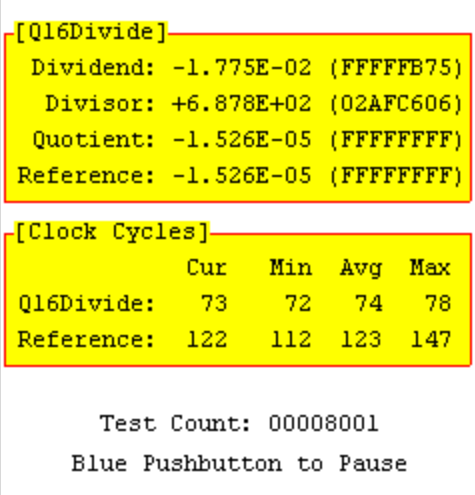

Lab 11C: Q16 Division

<sup>1</sup> The C version sign-extends the dividend to 64 bits, shifts it left by 16 bits, and then divides by the 32-bit divisor. C promotes the divisor to a 64-bit integer to match the data type of the dividend, which results in a library function call to perform 64÷64 division.